# **Reproducible Open Benchmarks for Data Analysis Platform**

Kyle Cranmer, Irina Espejo, **Sebastian Macaluso**, **Heiko Mueller**

*New York University*

Shih-Chieh Hsu, Aaron Maritz, Ajay Rawat, Cha Suaysom *University of Washington*

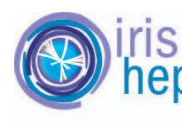

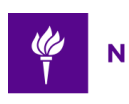

**NEW YORK UNIVERSITY** 

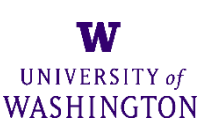

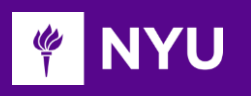

 $\circledcirc$  Featured

# **Benchmarks & Challenges**

### **SciPost Physics**

#### Submission

### Overview Data Kernels Discussion Leaderb **Public Leaderboard Private Leaderboard**

**TrackML Particle Tracking Challenge** 

High Energy Physics particle tracking in CI

CERN 653 teams 10 months

This leaderboard is calculated with approximately 29% The final results will be based on the other 71%, so the

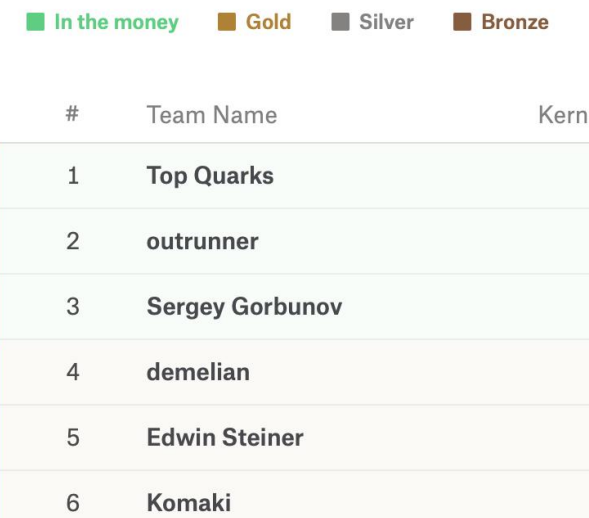

### The Machine Learning Landscape of Top Taggers

\$25,000

G. Kasieczka  $(ed)^1$ , T. Plehn  $(ed)^2$ , A. Butter<sup>2</sup>, K. Cranmer<sup>3</sup>, D. Debnath<sup>4</sup>, M. Fairbairn<sup>5</sup>, W. Fedorko<sup>6</sup>, C. Gay<sup>6</sup>, L. Gouskos<sup>7</sup>, P. T. Komiske<sup>8</sup>, S. Leiss<sup>1</sup>, A. Lister<sup>6</sup>, S. Macaluso<sup>3,4</sup>, E. M. Metodiev<sup>8</sup>, L. Moore<sup>9</sup>, B. Nachman, <sup>10,11</sup>, K. Nordström<sup>12,13</sup>, J. Pearkes<sup>6</sup>, H. Qu<sup>7</sup>, Y. Rath<sup>14</sup>, M. Rieger<sup>14</sup>, D. Shih<sup>4</sup>, J. M. Thompson<sup>2</sup>, and S. Varma<sup>5</sup>

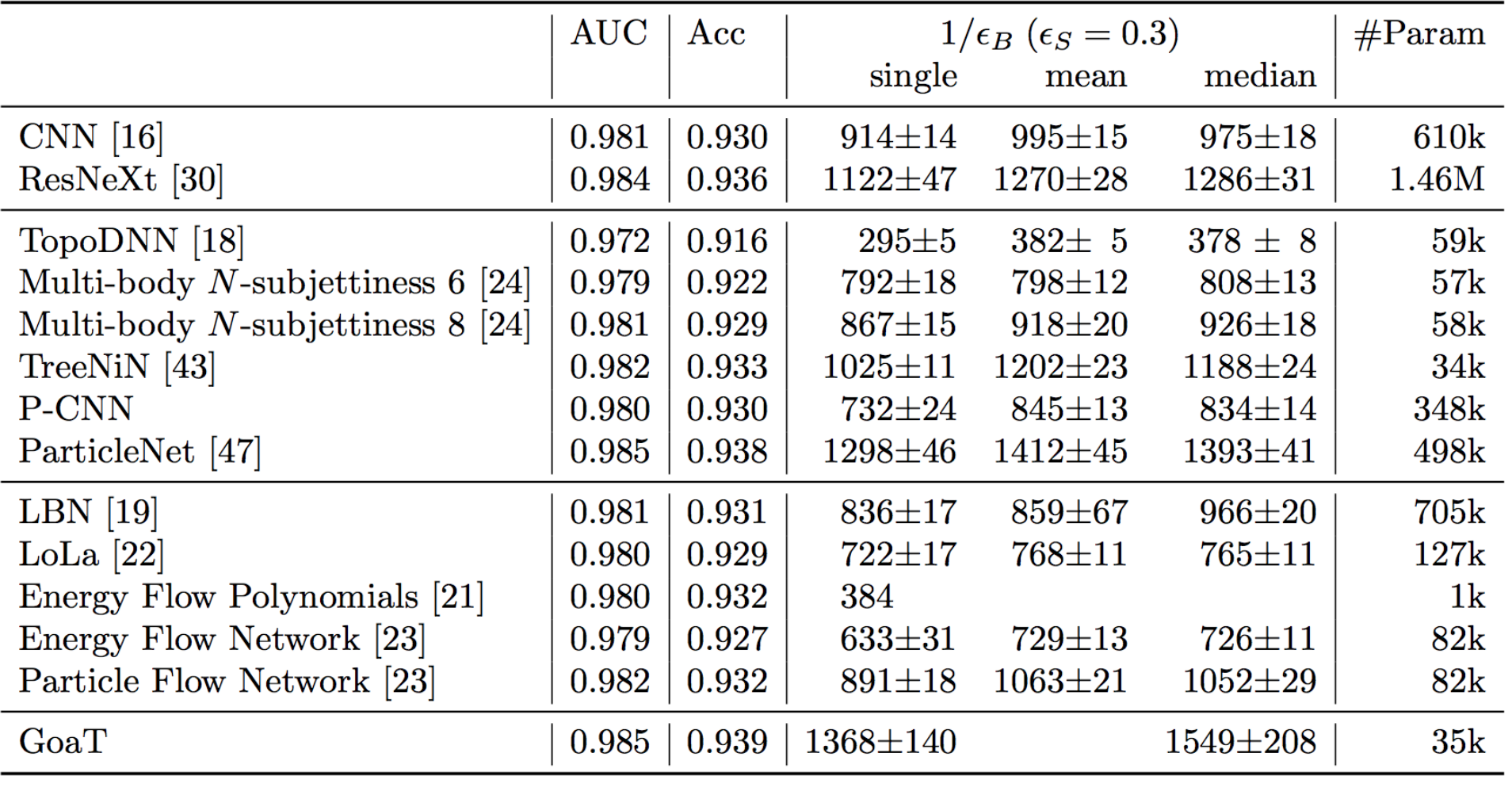

Exploratory work for enabling such community benchmarks.

# *Components and Actors in ROB*

- 1. Benchmark workflow defined by **coordinator** along with input data.
- **2. Users** provide code (e.g. docker containers) that satisfy workflow stages, input parameters, and input data (file upload).
- **3. Back-end** processes workflows and evaluates metrics (powered for example by REANA).
- **4. Front-end** to collect input and display results.

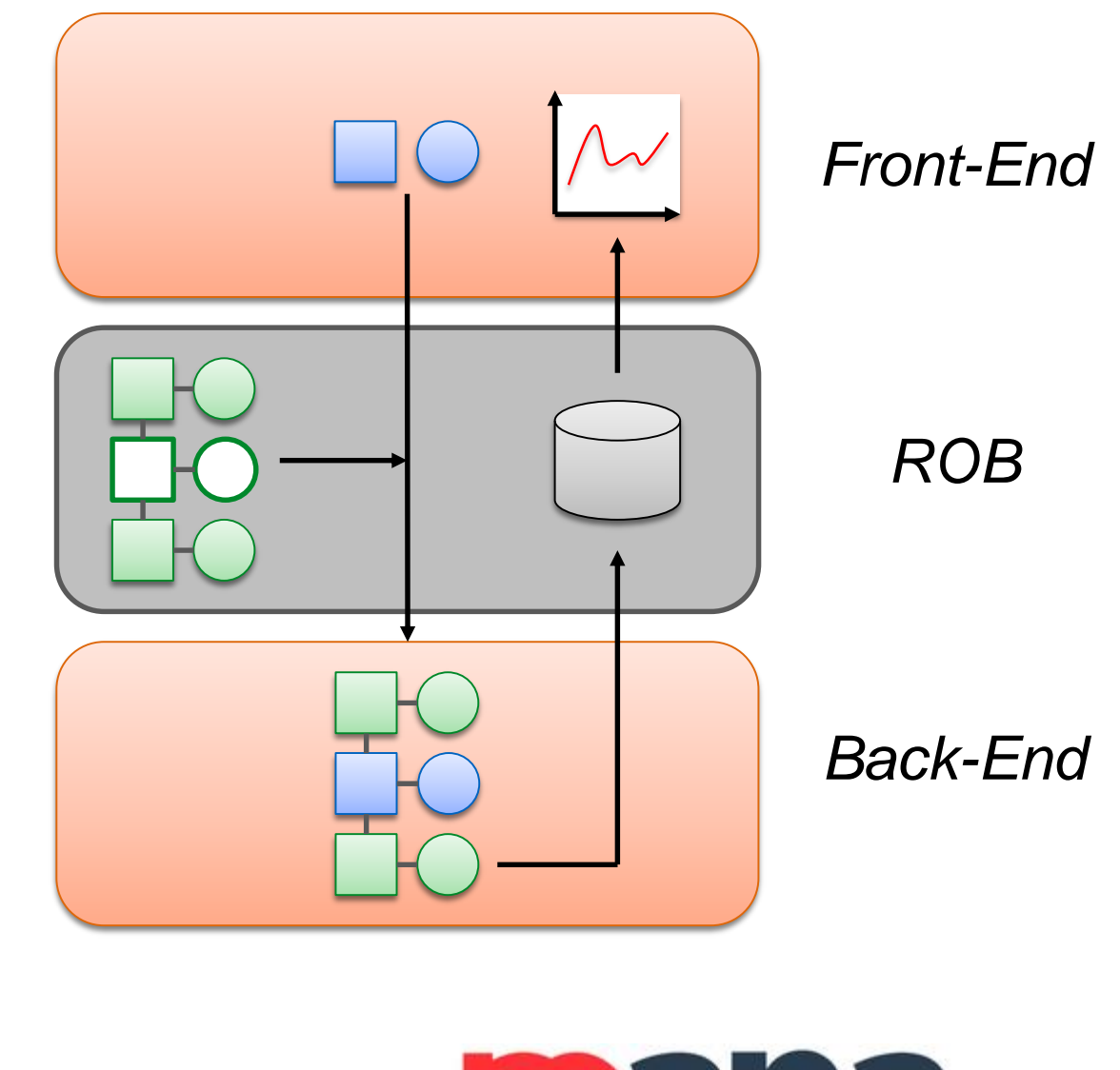

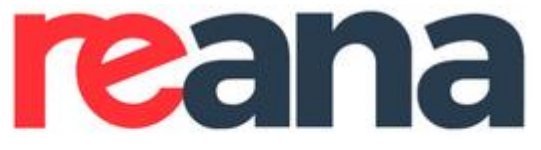

Reproducible research data analysis platform

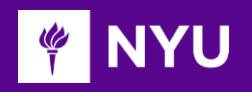

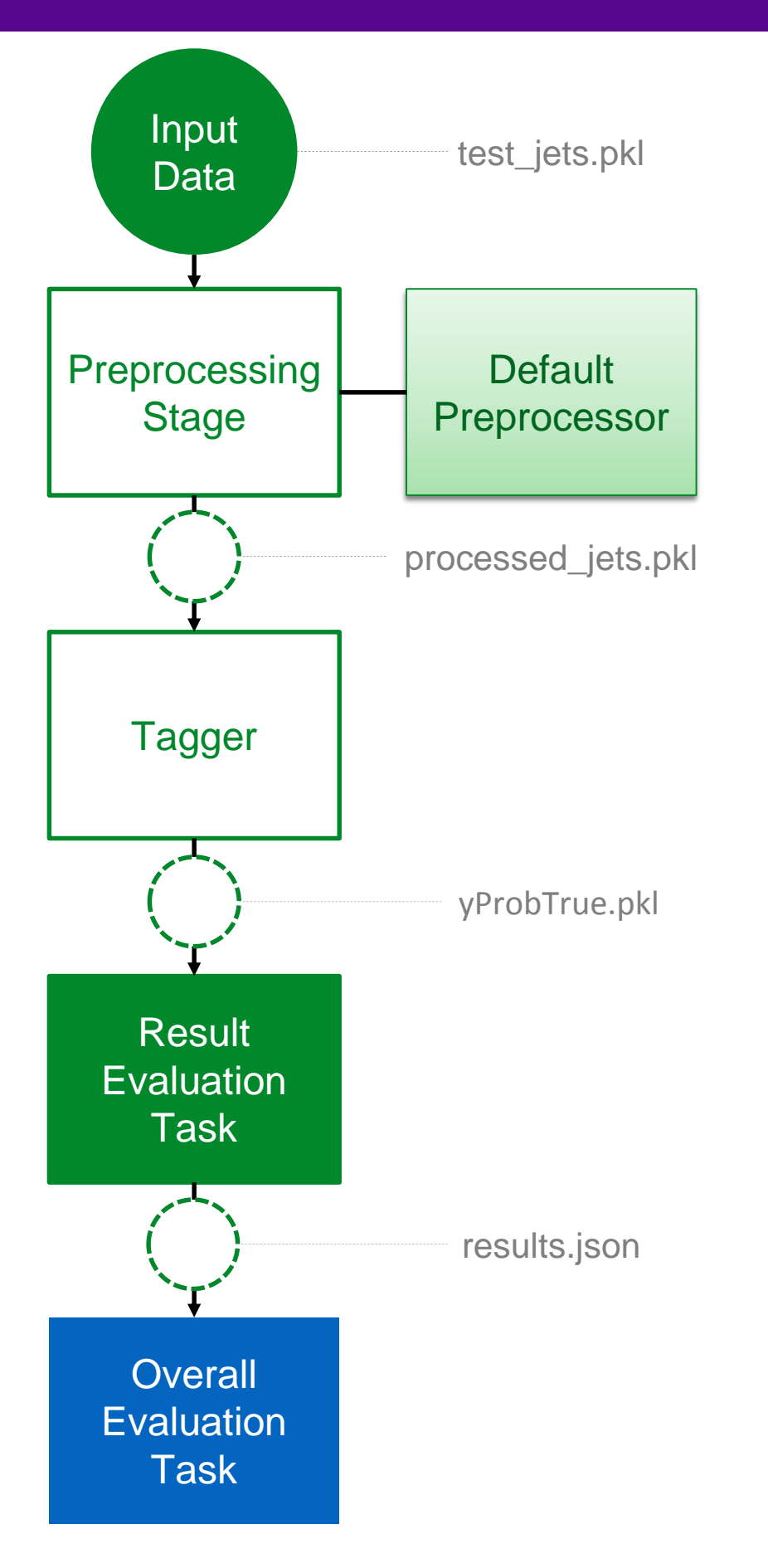

### *Workflow Templates*

Coordinator defines structure of the workflow:

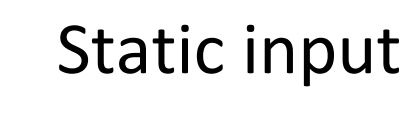

### Static input data

User-provided input data

Intermediate output data

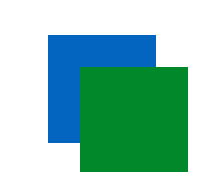

Implementation for static workflow stages

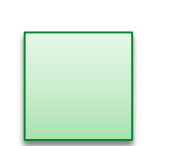

Default implementation for variable workflow stages

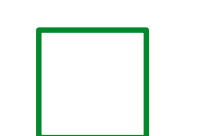

Variable (user-provided) workflow stages

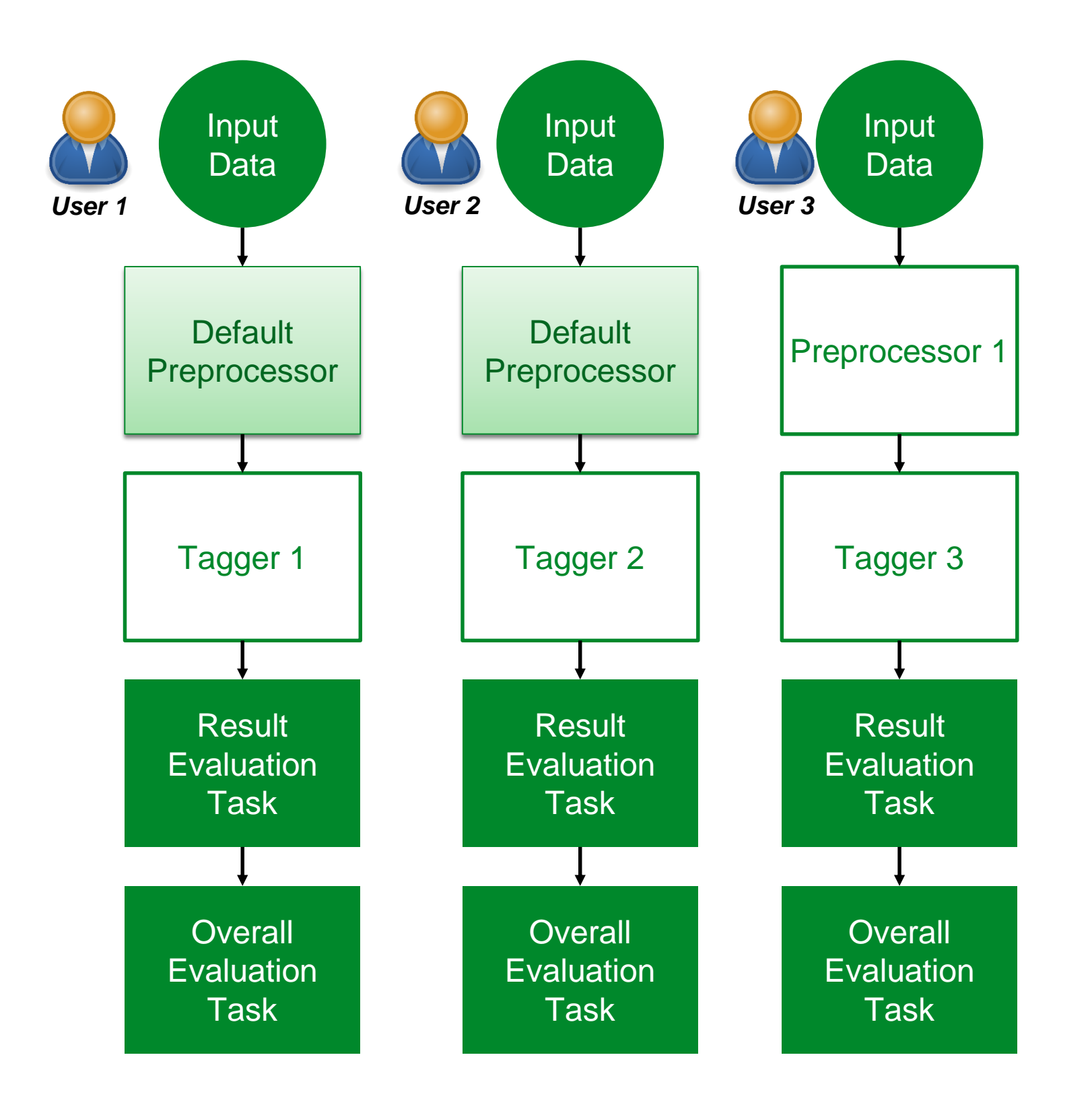

### *Benchmark Participants*

Users create different instances of the workflow by providing **implementation for variable workflow stages** (and variable input data).

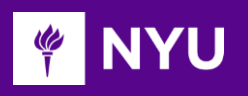

# **Workflow Templates**

### *Components of Workflow Templates*

- 1. Workflow specification (e.g. REANA serial workflow) with optional references to template parameters
- 2. Post-processing steps to evaluate overall performance (e.g. REANA serial workflow)
- 3. Declaration of template parameters (used by front-end for data input)
- 4. Specification of result schema to generate '*leader board*'.

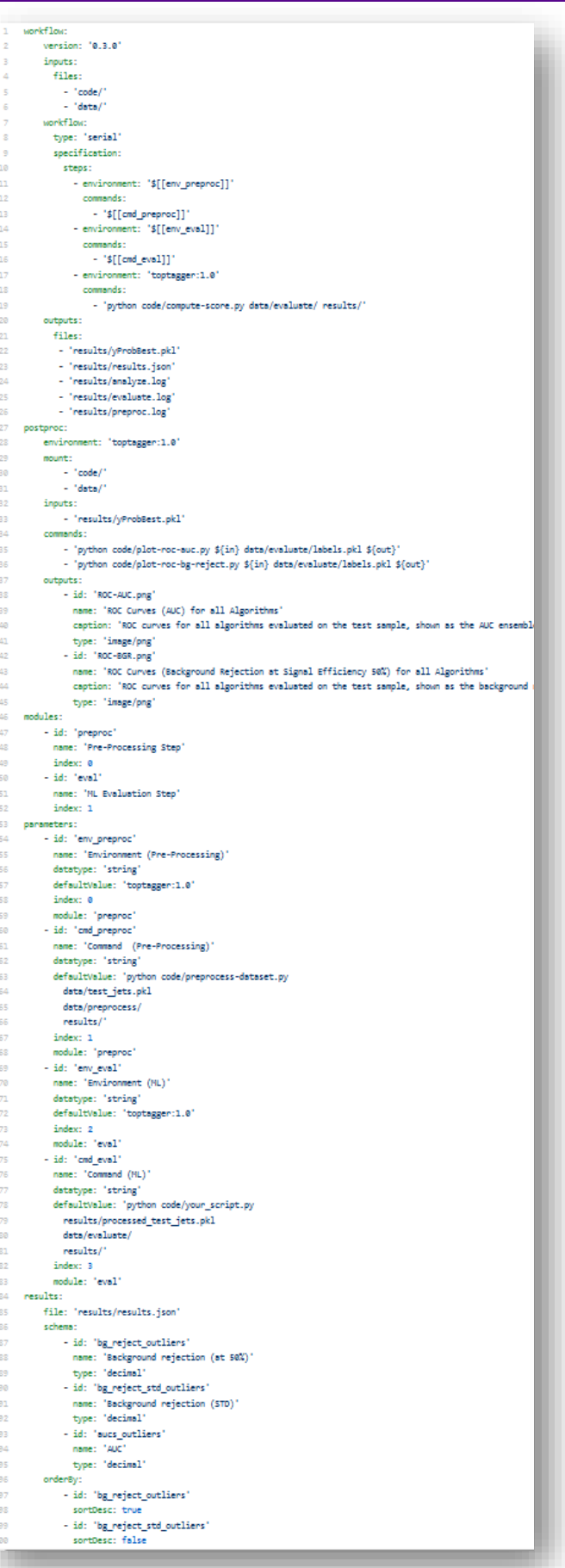

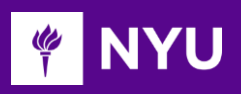

# **Workflow Templates (cont.)**

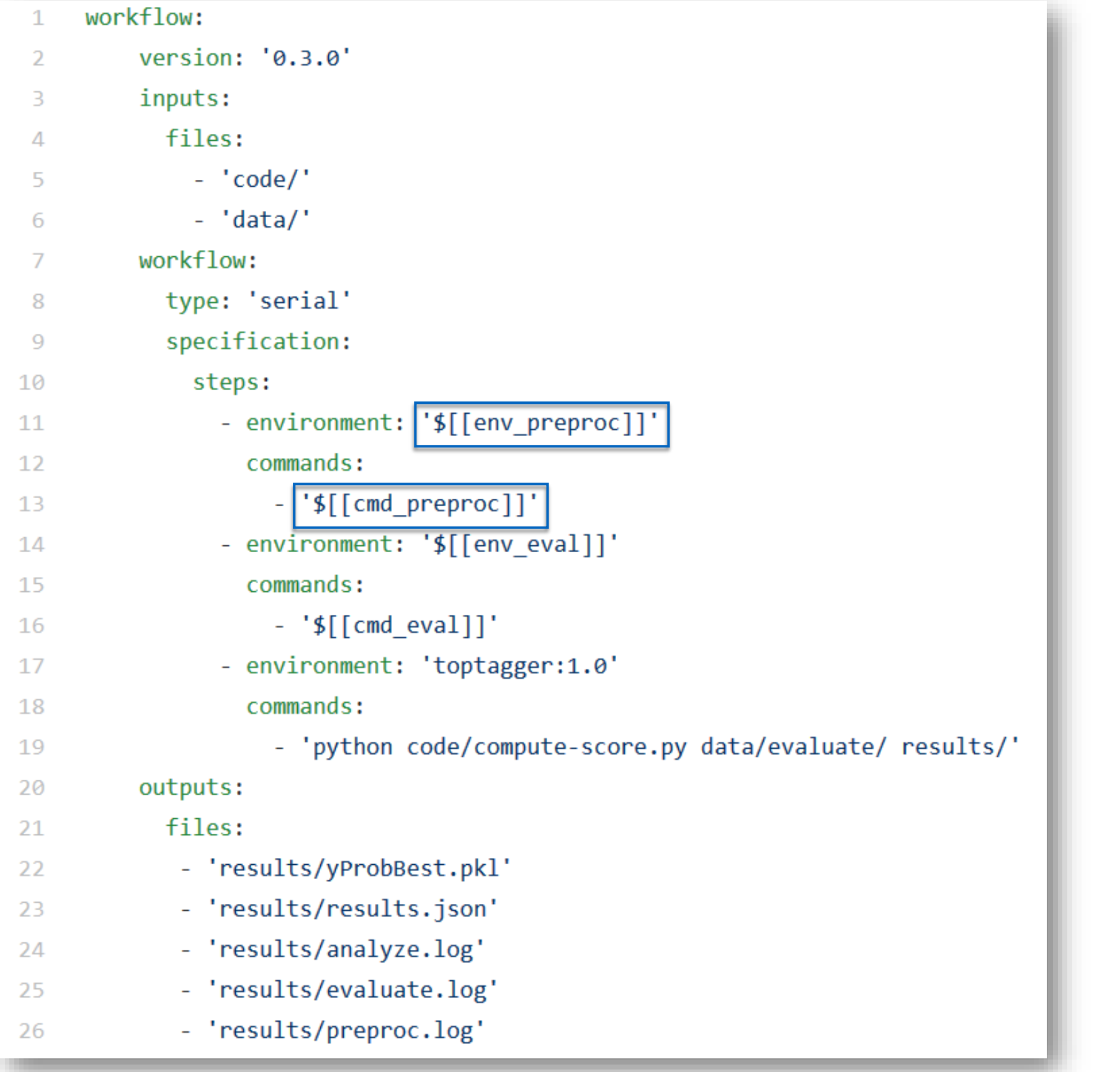

### **PINYU**

# **Workflow Templates (cont.)**

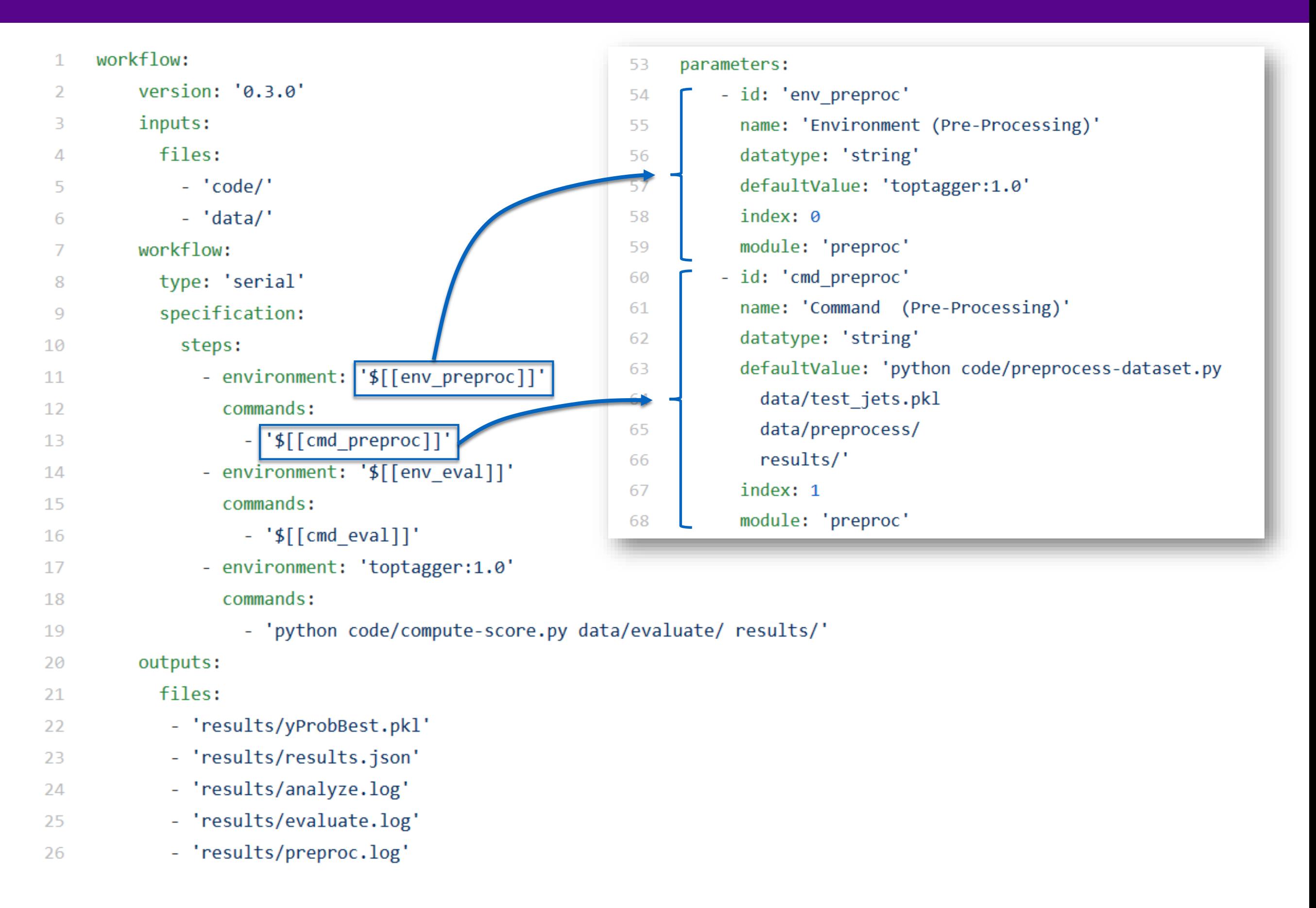

### **PIER IN YU**

# **Workflow Templates (cont.)**

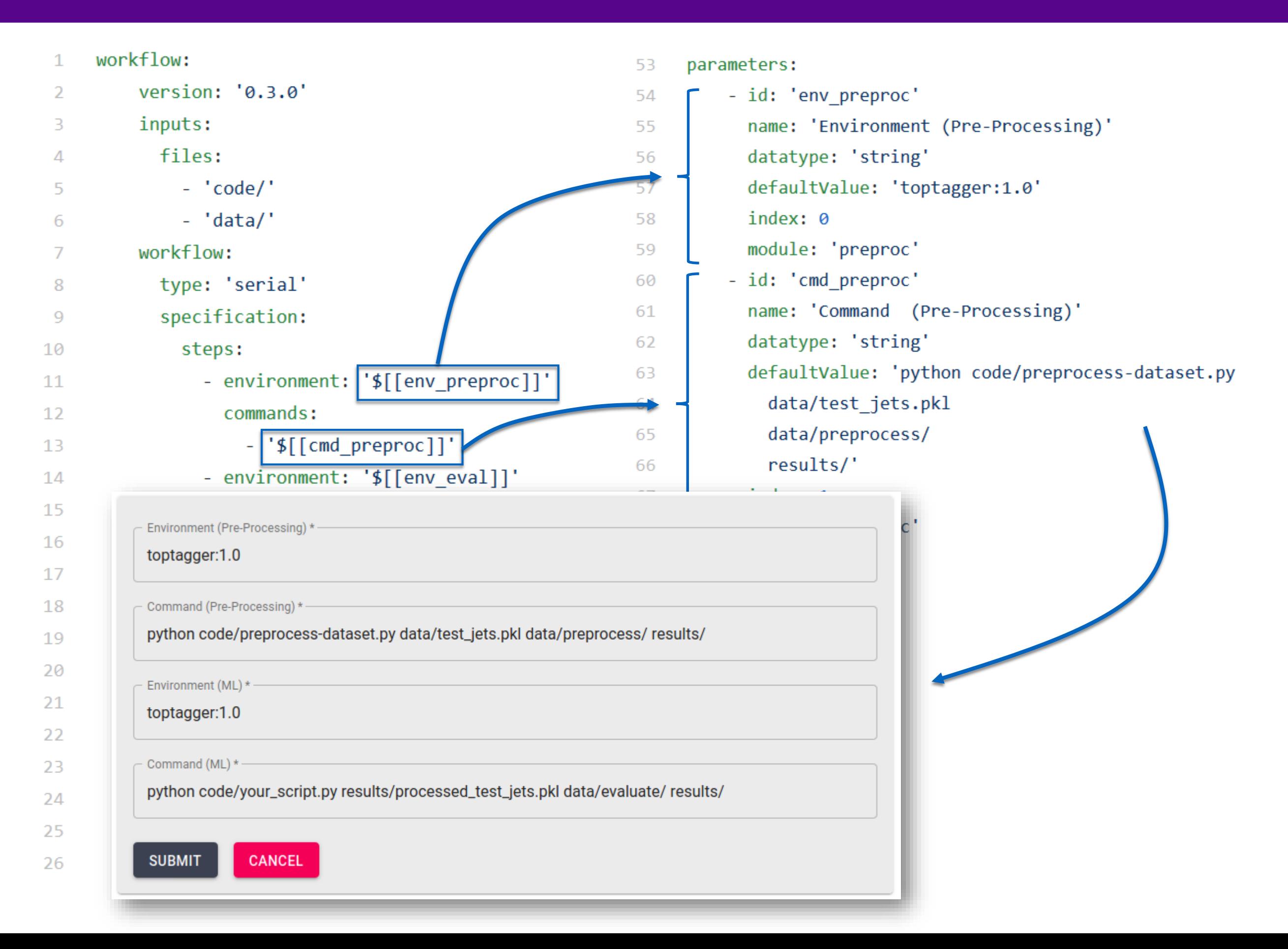

### Post-processing workflow to summarize overall results (e.g., generate plots)

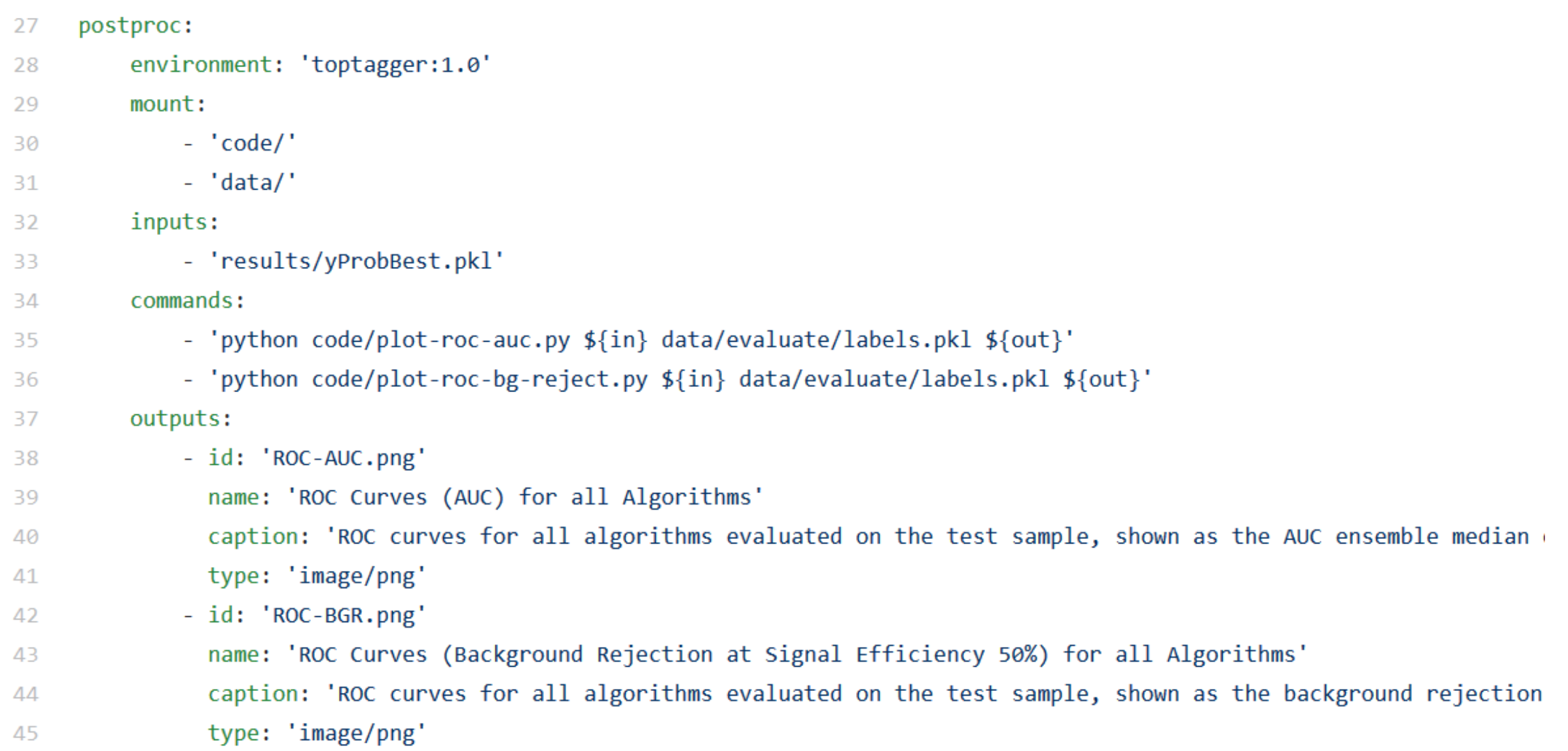

# Result schema to store benchmark results in database and to generate ranking

#### **SciPost Physics**

Submission

#### The Machine Learning Landscape of Top Taggers

G. Kasieczka  $(ed)^1$ , T. Plehn  $(ed)^2$ , A. Butter<sup>2</sup>, K. Cranmer<sup>3</sup>, D. Debnath<sup>4</sup>, M. Fairbairn<sup>5</sup>, W. Fedorko<sup>6</sup>, C. Gay<sup>6</sup>, L. Gouskos<sup>7</sup>, P. T. Komiske<sup>8</sup>, S. Leiss<sup>1</sup>, A. Lister<sup>6</sup>, S. Macaluso<sup>3,4</sup>, E. M. Metodiev<sup>8</sup>, L. Moore<sup>9</sup>, B. Nachman, <sup>10,11</sup>, K. Nordström<sup>12,13</sup>, J. Pearkes<sup>6</sup>, H. Qu<sup>7</sup>, Y. Rath<sup>14</sup>, M. Rieger<sup>14</sup>, D. Shih<sup>4</sup>, J. M. Thompson<sup>2</sup>, and S. Varma<sup>5</sup>

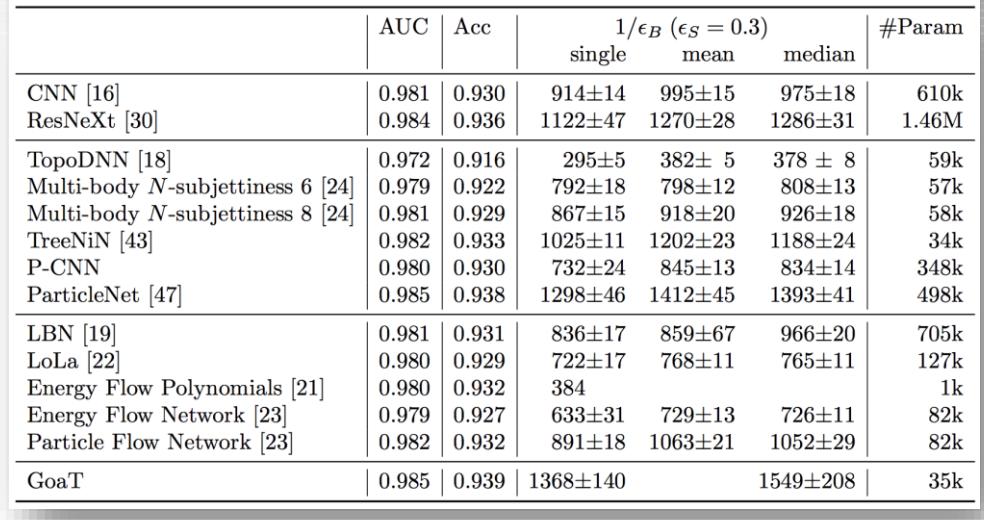

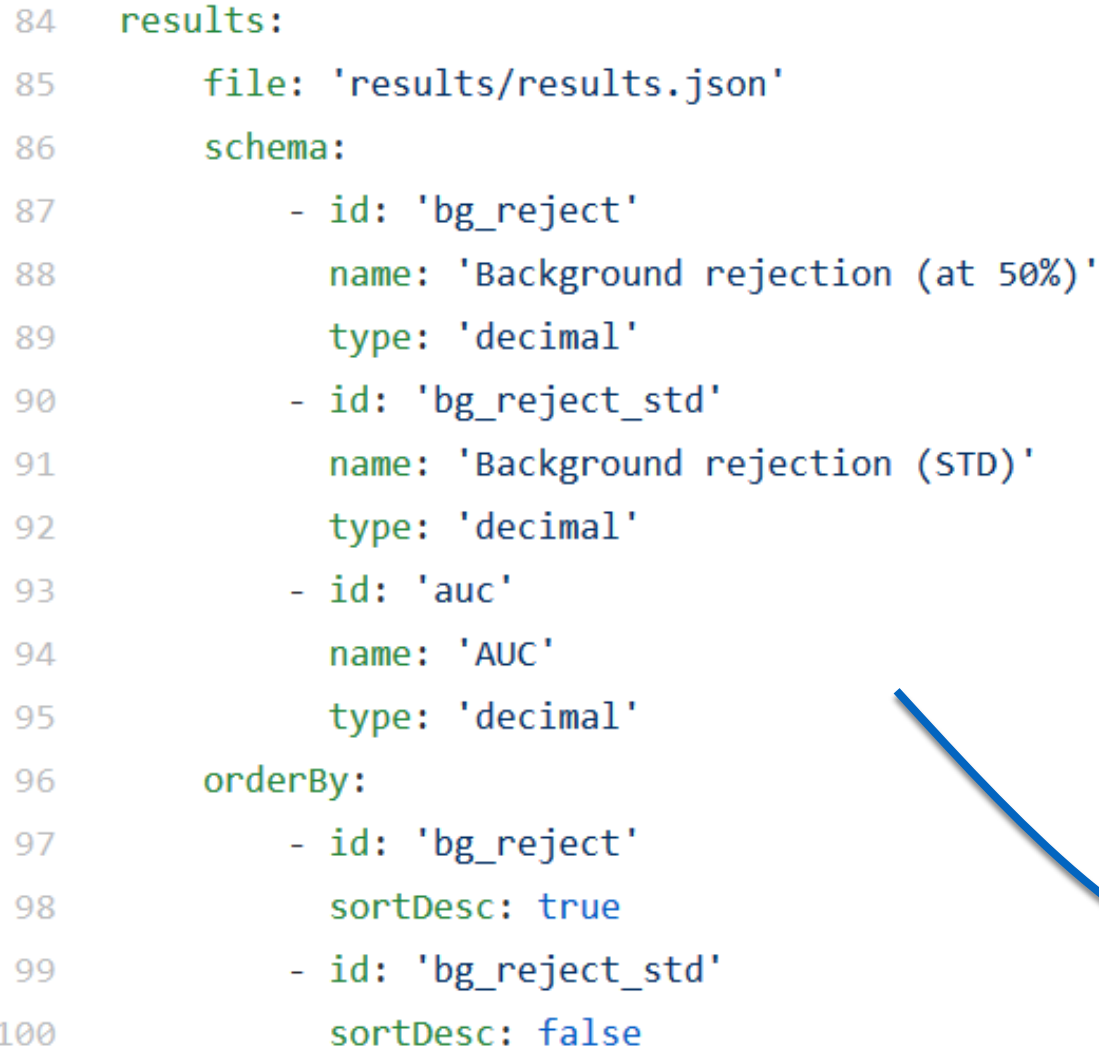

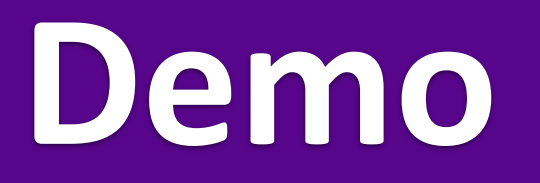

#### Reproducible Open Benchmarks

The Reproducible Open Benchmarks for Data Analysis Platform (ROB) is an experimental prototype for enabling community benchmarks of data analysis algorithms. The goal of ROB is to allow user communities to evaluate the performance of their different data analysis algorithms in a controlled competition-style format.

### Participate in Community Benchmarks

**Hello World**  $\blacksquare$ Simple Hello World Demo

ML4Jets - Top Tagger Comparison  $\blacksquare$ The Machine Learning Landscape of Top Taggers

**Number Predictor**  $\blacksquare$ Simple Number Predictor Demo

> Connected to Reproducible Open Benchmarks for Data Analysis (API) (Version 0.1.0). Copyright © NYU 2020.

**OVERVIEW CURRENT RESULTS** 

**MY SUBMISSIONS** 

#### **Benchmark Goals**

Based on the established task of identifying boosted, hadronically decaying top quarks, this benchmark compares a wide range of modern machine learning approaches (see The Machine Learning Landscape of Top Taggers paper for more details).

The goal of this study is to see how well different neutral network setups can classify jets based on calorimeter information. While initially it was not clear if any of the machine learning methods applied to toptagging w to significantly exceed the performance of the multi-variate tools, later studies have consistently showed that we can expect great performance improvement from most modern tools. This turns around the question into which tagging approaches have the best performance (also relative to their training effort), and if the leading taggers make use of the same, hence complete set of information.

#### **How to Participate**

The benchmark workflow consists of three main steps.

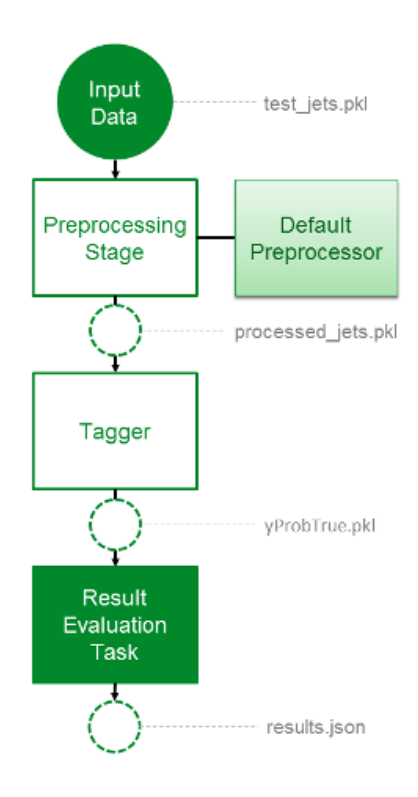

Participants are given a test dataset consisting of 200k signal and 200k background jets. The top signal and mixed quark-gluon background jets are produced with using Pythia8 with its default tune for a center-of-mass ener TeV and ignoring multiple interactions and pile-up. For a simplified detector simulation we use Delphes with the default ATLAS detector card.

The produced results should contain classification results for each jet to measure the performance of the network and test which jets are correctly classified in each approach. Overall results are sorted in decreasing orde background rejection as signal efficiency at 50%.

**OVERVIEW** 

**CURRENT RESULTS MY SUBMISSIONS** 

#### **Performance Metrics**

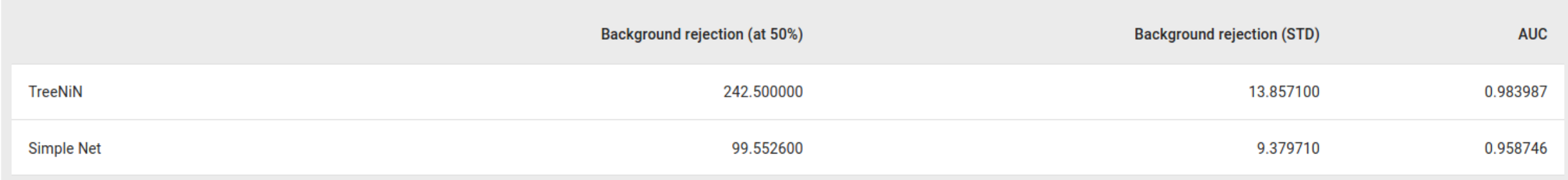

#### ROC Curves (Background Rejection at Signal Efficiency 50%) for all Algorithms

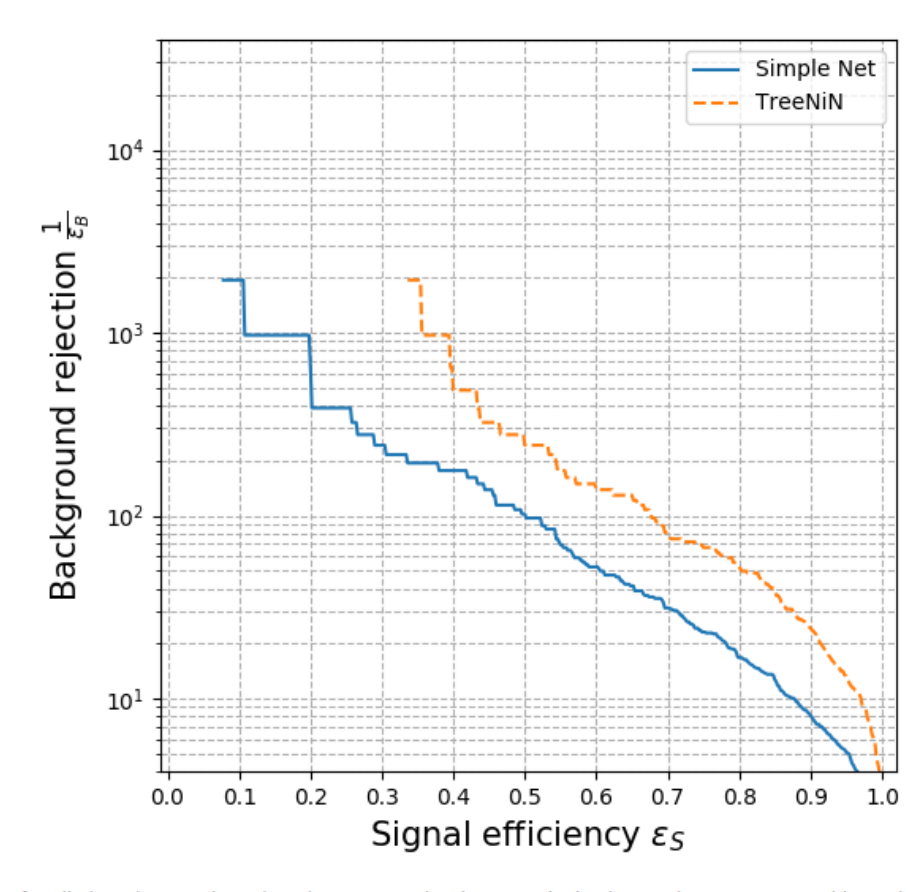

ROC curves for all algorithms evaluated on the test sample, shown as the background rejection ensemble median of multiple trainings.

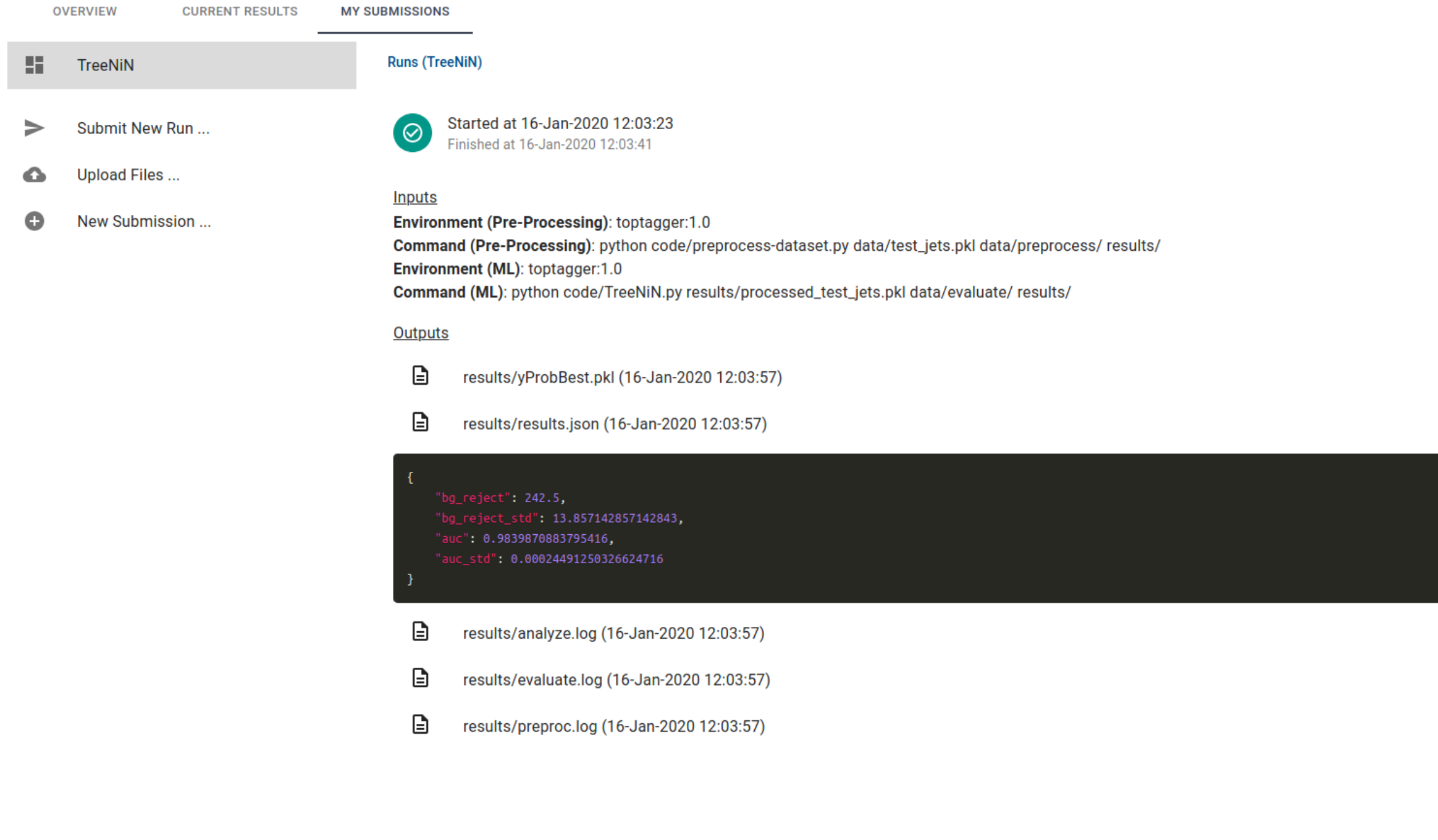

Connected to Reproducible Open Benchmarks for Data Analysis (API) (Version 0.1.0). Copyright © NYU 2020.

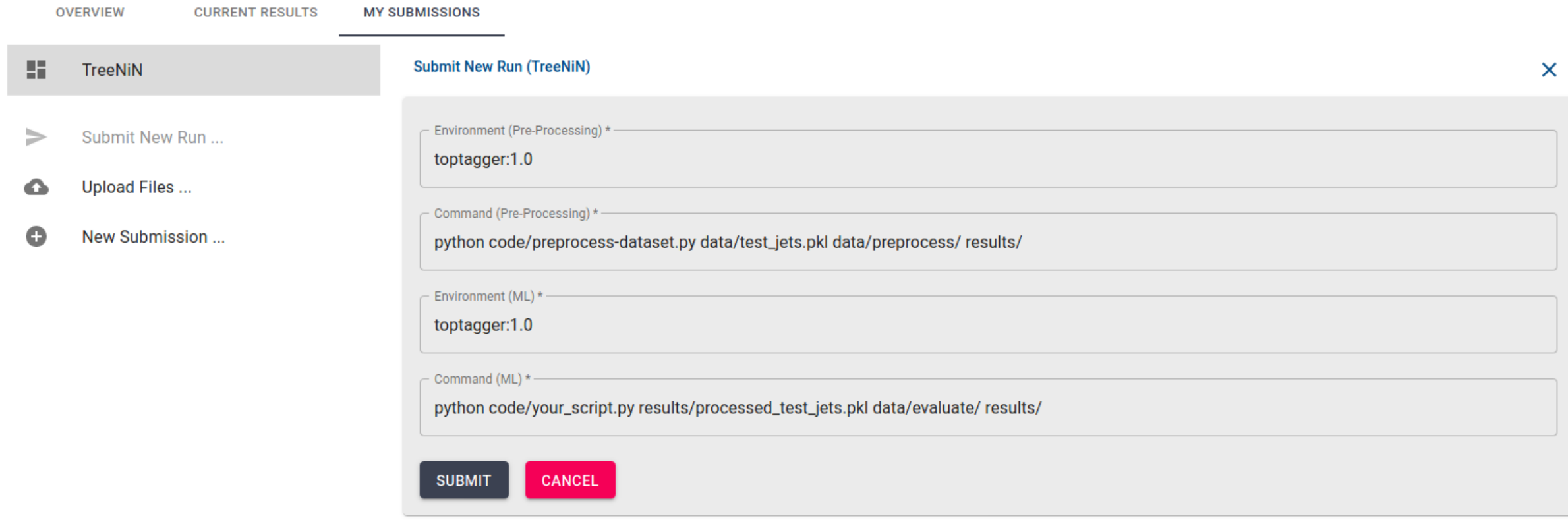

Connected to Reproducible Open Benchmarks for Data Analysis (API) (Version 0.1.0). Copyright © NYU 2020.

 $A$   $\theta$ 

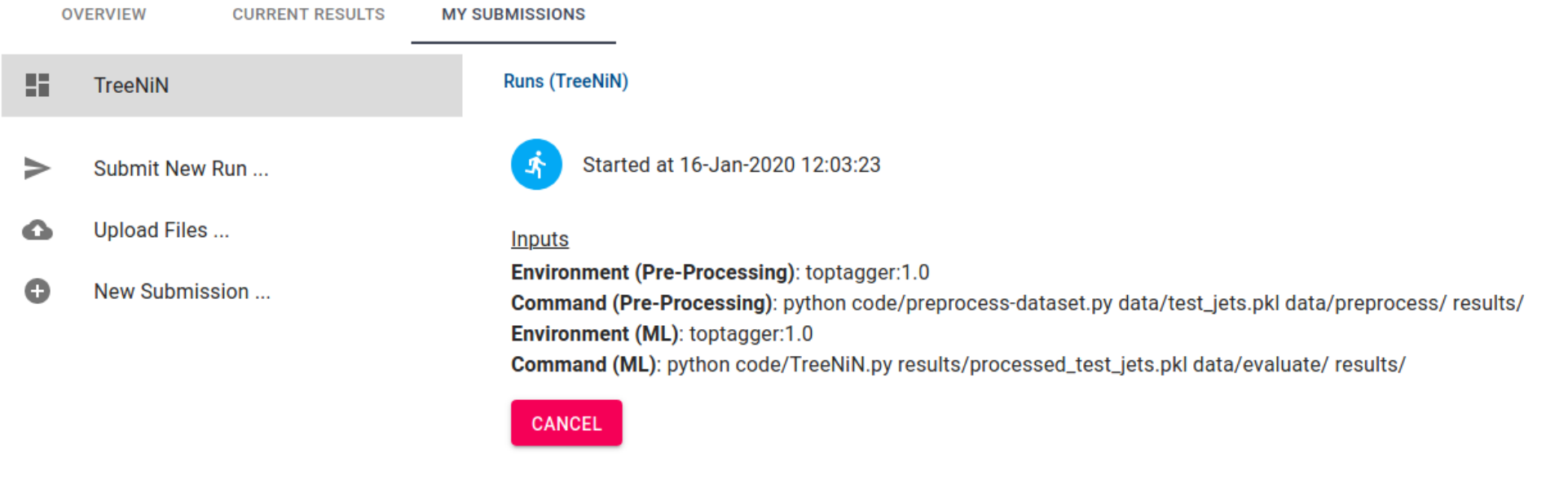

Connected to Reproducible Open Benchmarks for Data Analysis (API) (Version 0.1.0). Copyright © NYU 2020.

Continue...

# **(Re-)run competition using REANA as the backend**

# **Full Yadage Workflow for TreeNiN**

https://github.com/cha-suaysom/reana-demo-treenin

### **Docker Container**

https://github.com/diana-hep/TreeNiN https://hub.docker.com/r/smacaluso/treenin

# *Anyone else interested?*

# **Code Repositories for ROB**

https://github.com/scailfin/rob-core https://github.com/scailfin/rob-webapi-flask https://github.com/scailfin/rob-ui

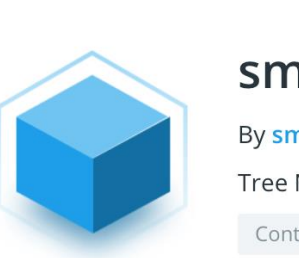

dockerhub

### smacaluso/treenin  $\hat{\mathbf{x}}$

**Q** Search for great content (e.g., mysql)

By smacaluso · Updated 2 months ago Tree Network in Network (TreeNiN) for Jet Physics Container

# **Ongoing and Future Work (cont.)**

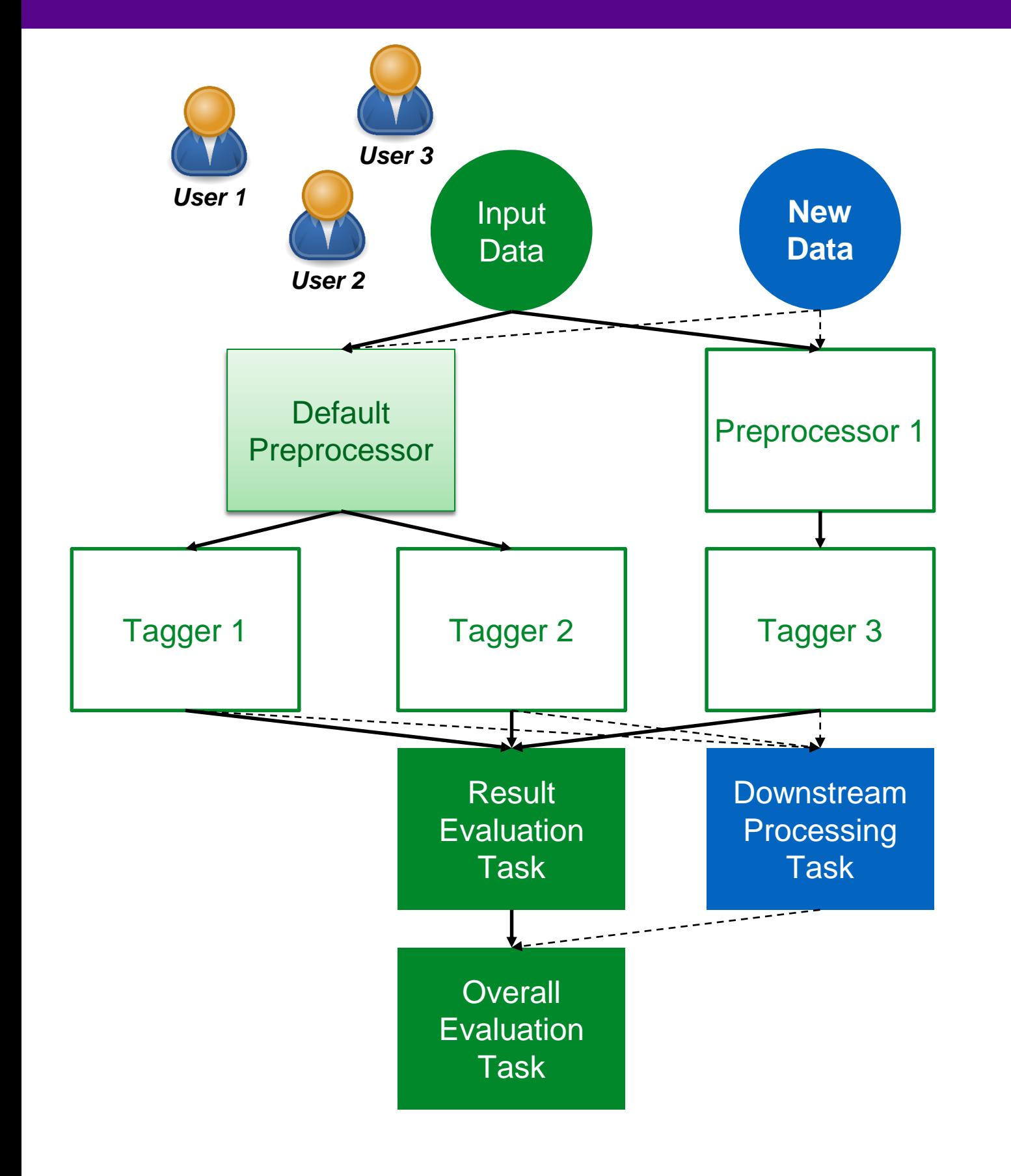

### *Other applications …*

Run provided model with different input data.

Compare different input dataset and models against each other (e.g. **Standard Cortical Observer**).

Apply different/additional downstream processing tasks to the model results.